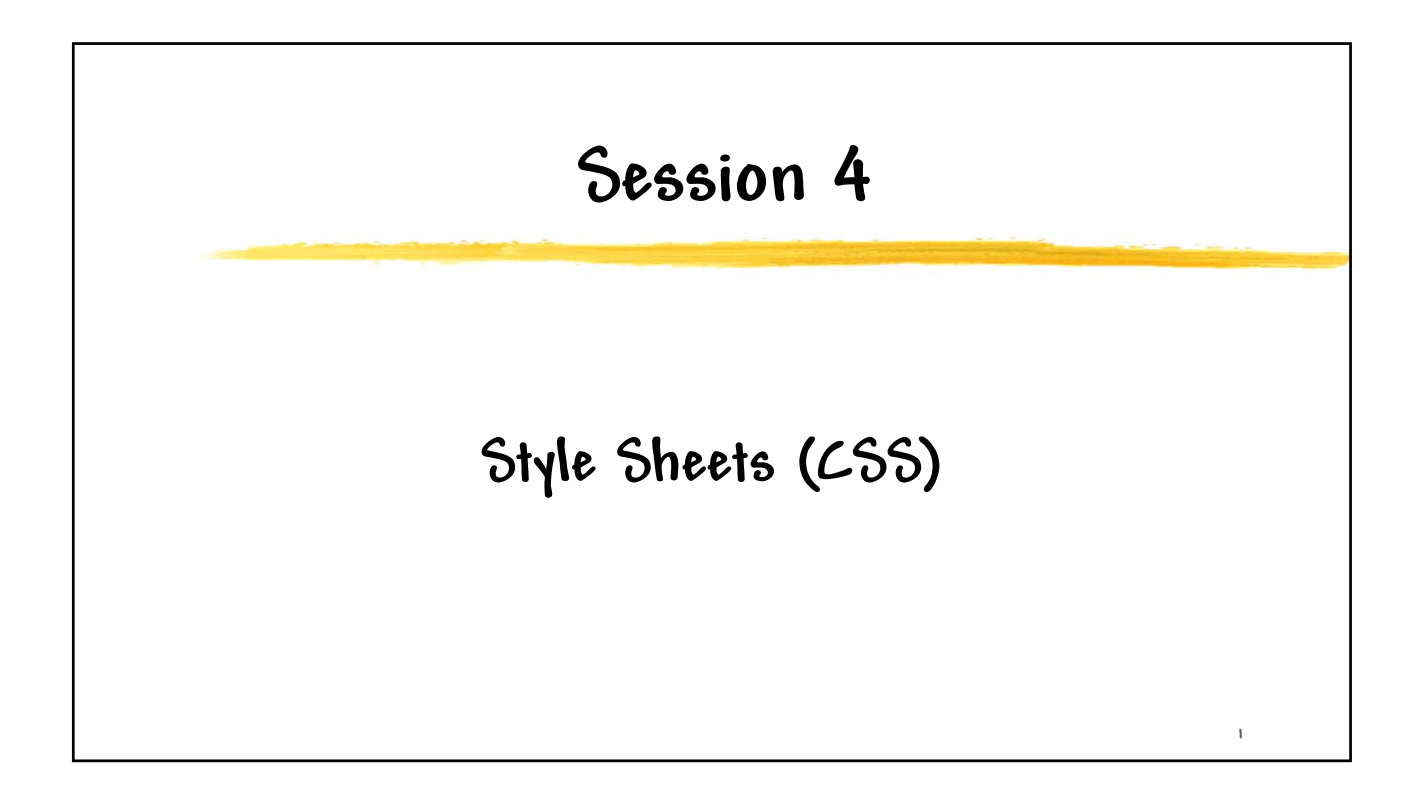

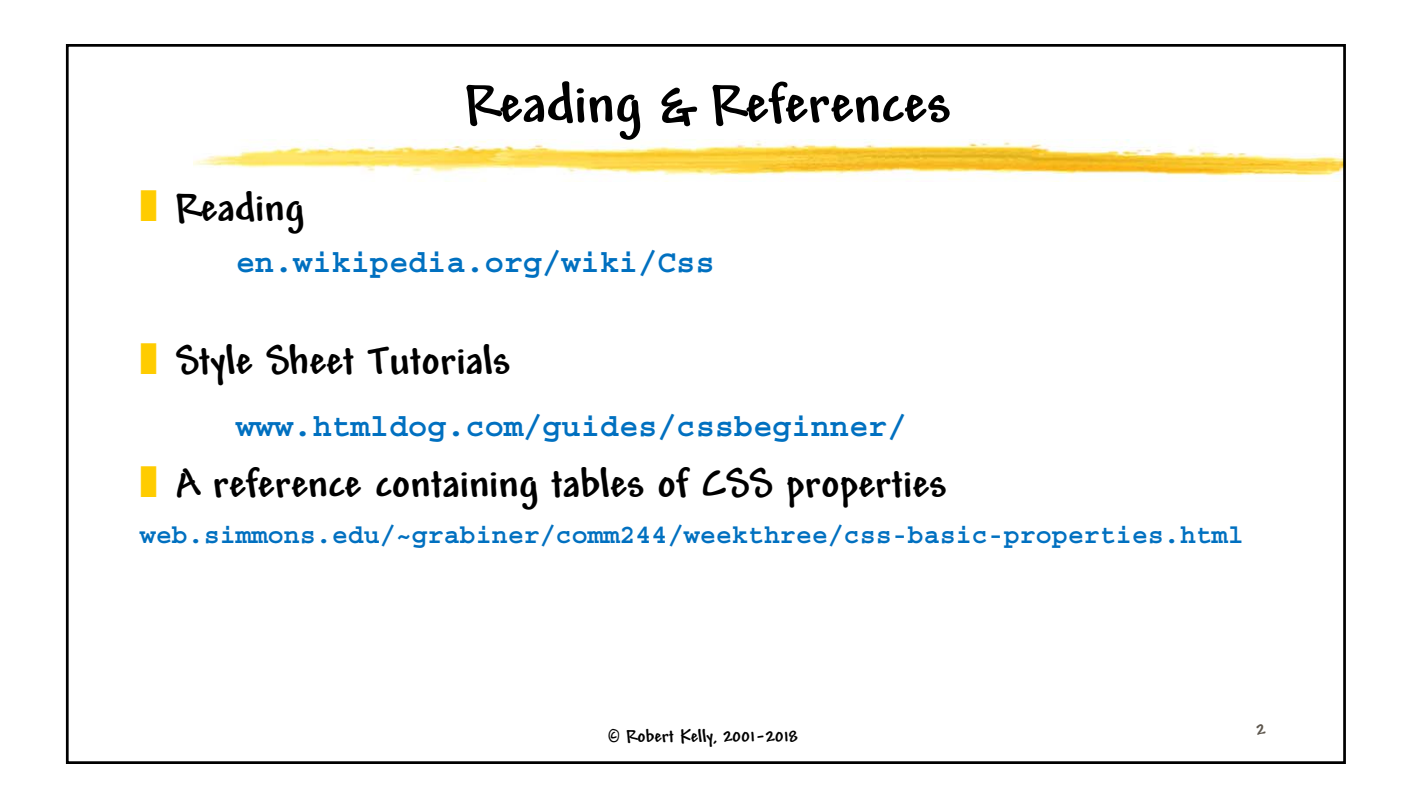

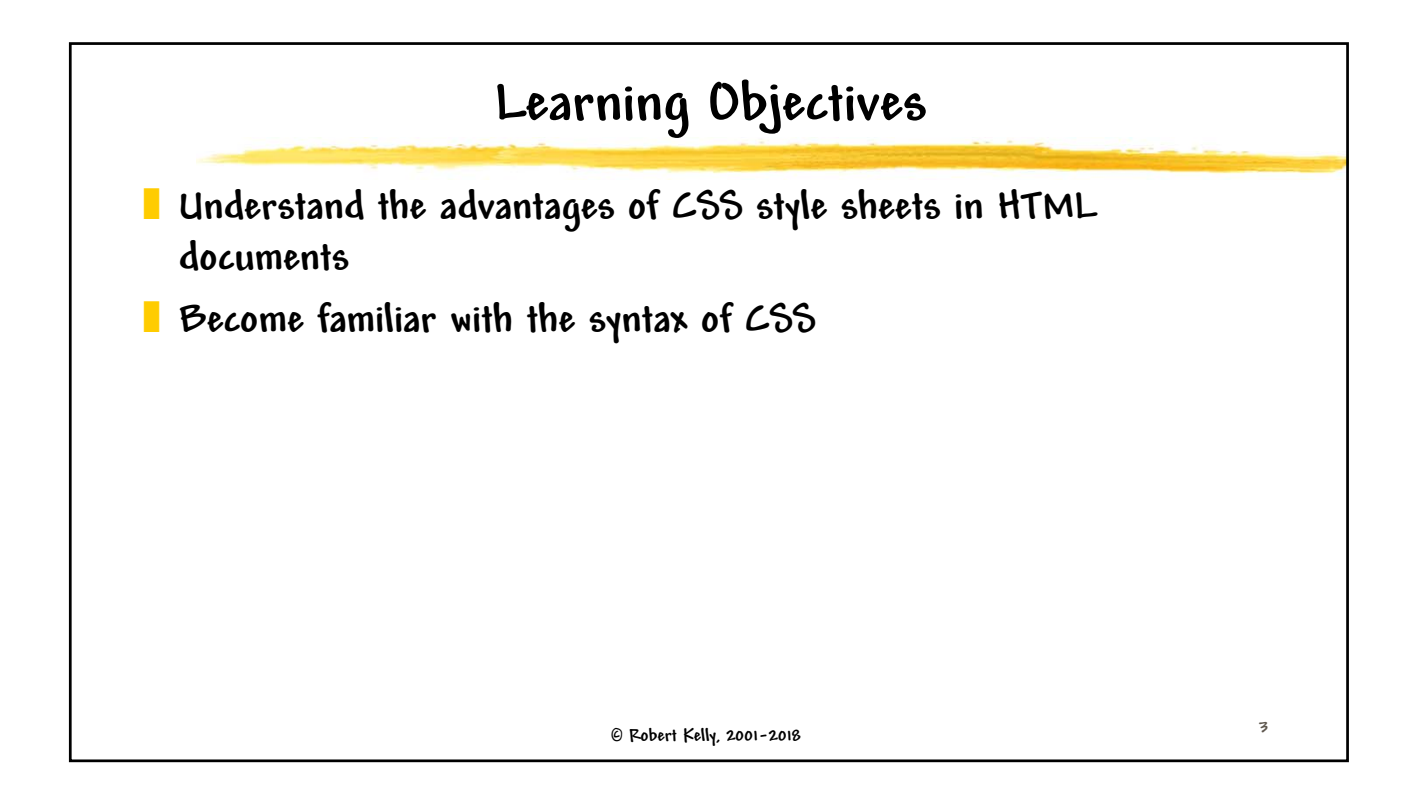

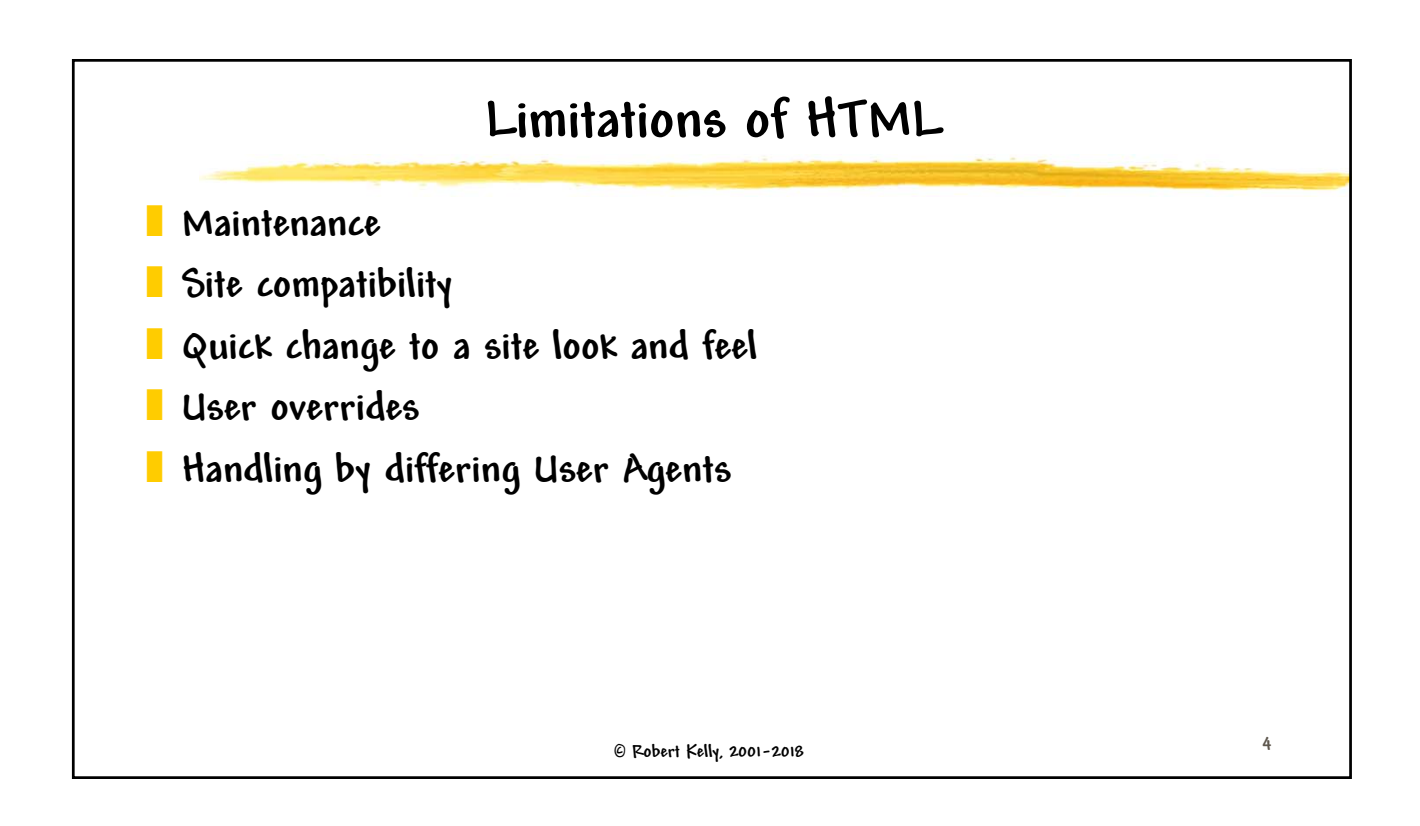

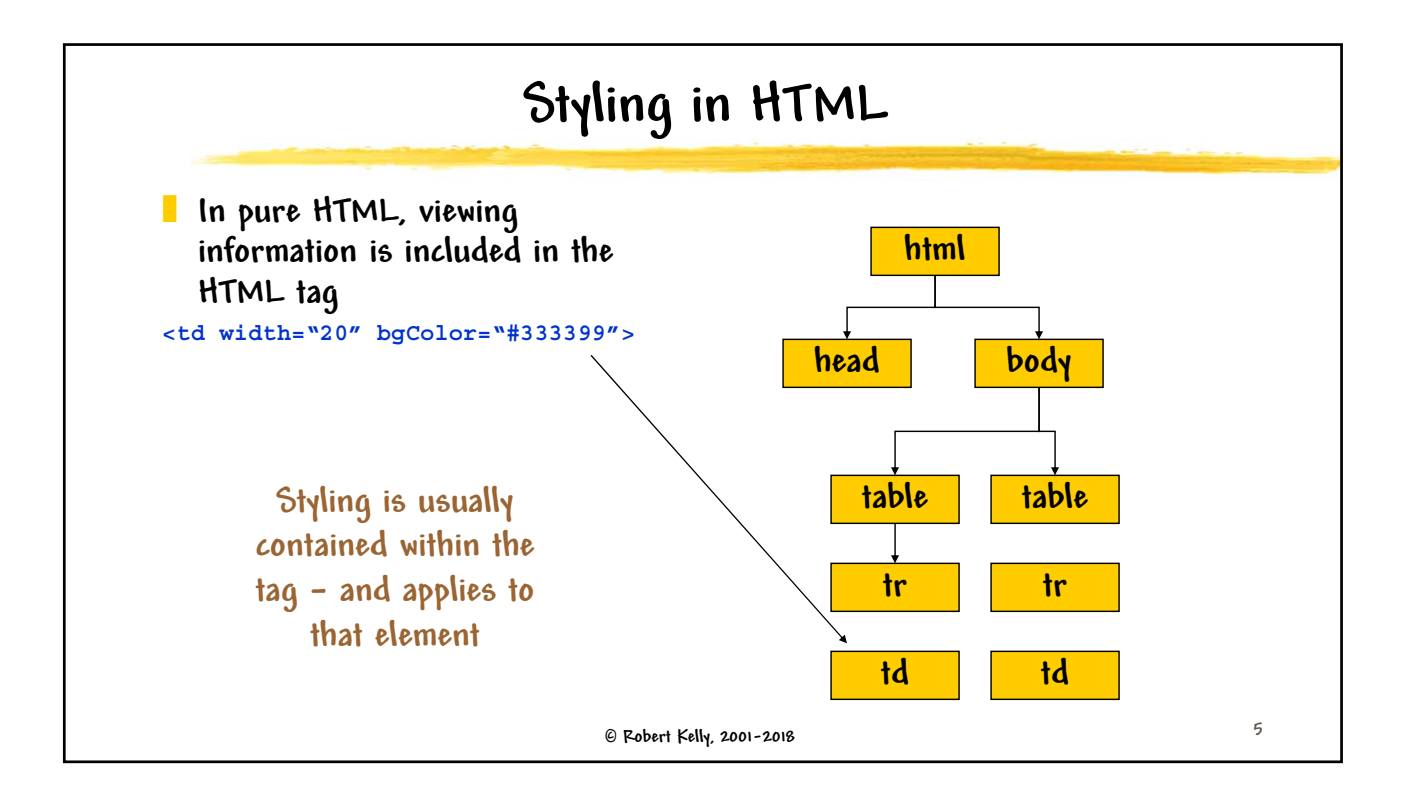

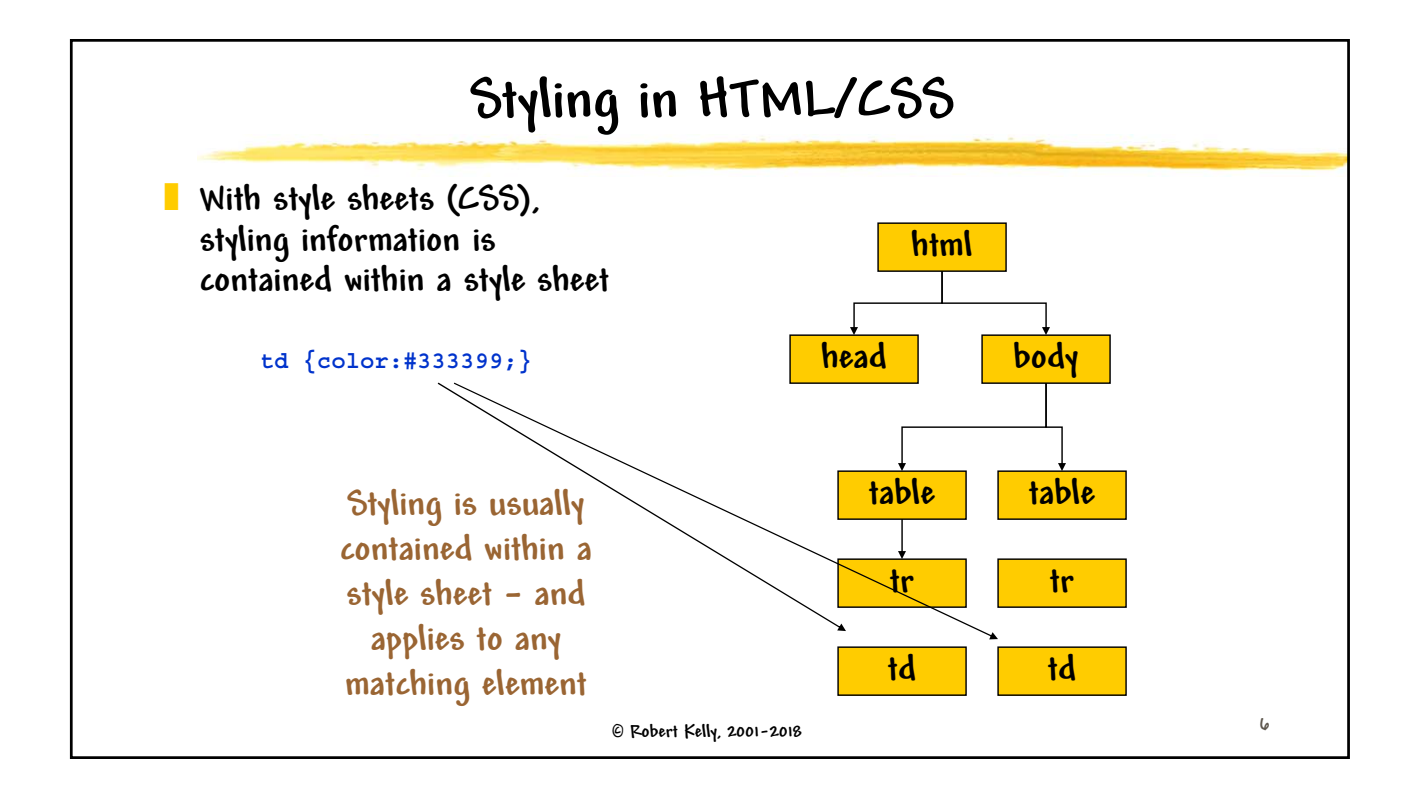

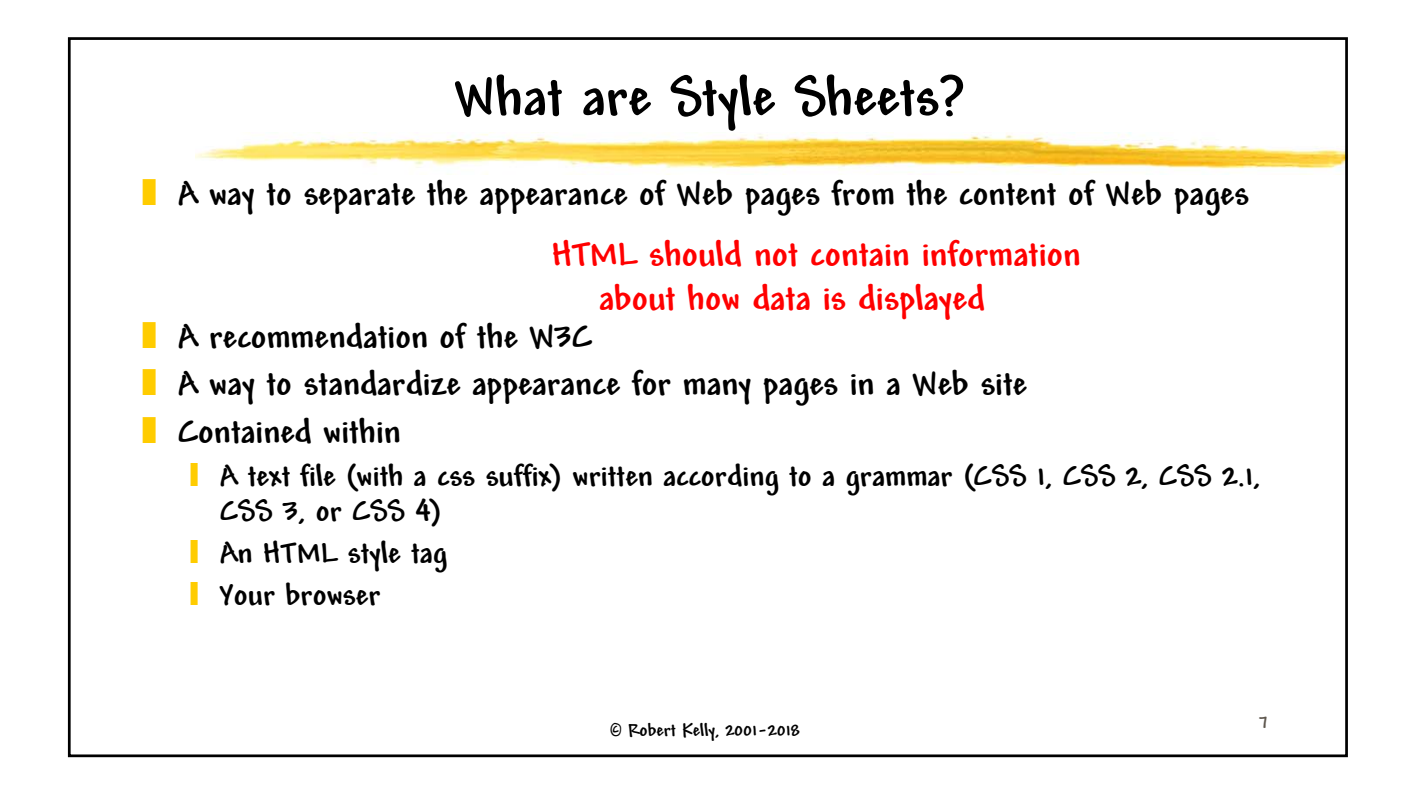

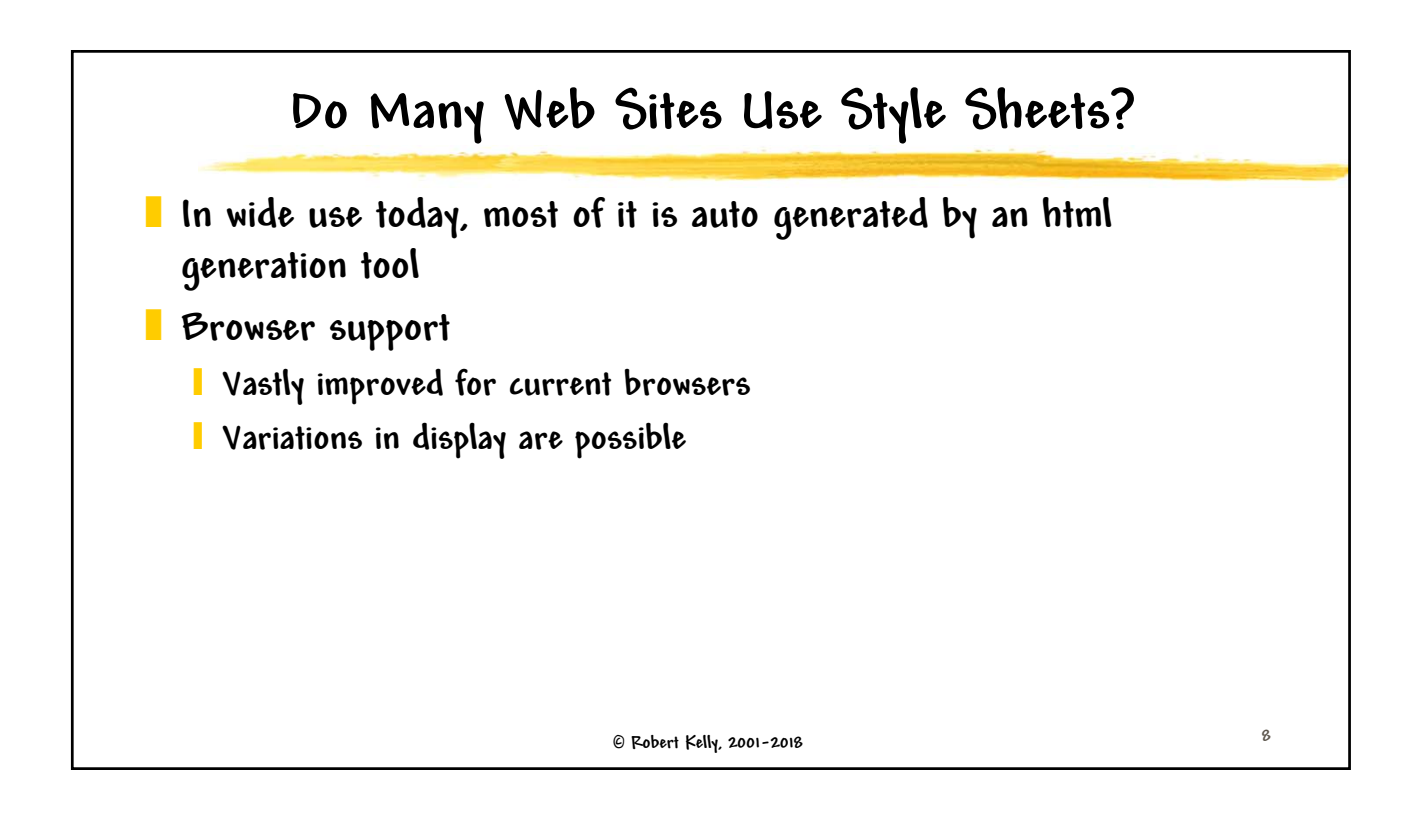

 **Robert Kelly, 2001-2018 9 Style Sheet Example body {font-family: verdana, "minion web", helvetica, sans-serif; font-size: 1em; text-align: justify;} code {font-family: courier, sans-serif; font-size: 1em;} Selector Property Property value Final ";" in a list is not required, but it is good style to use it Each of these CSS statements contains directives, referred to as a rule set**

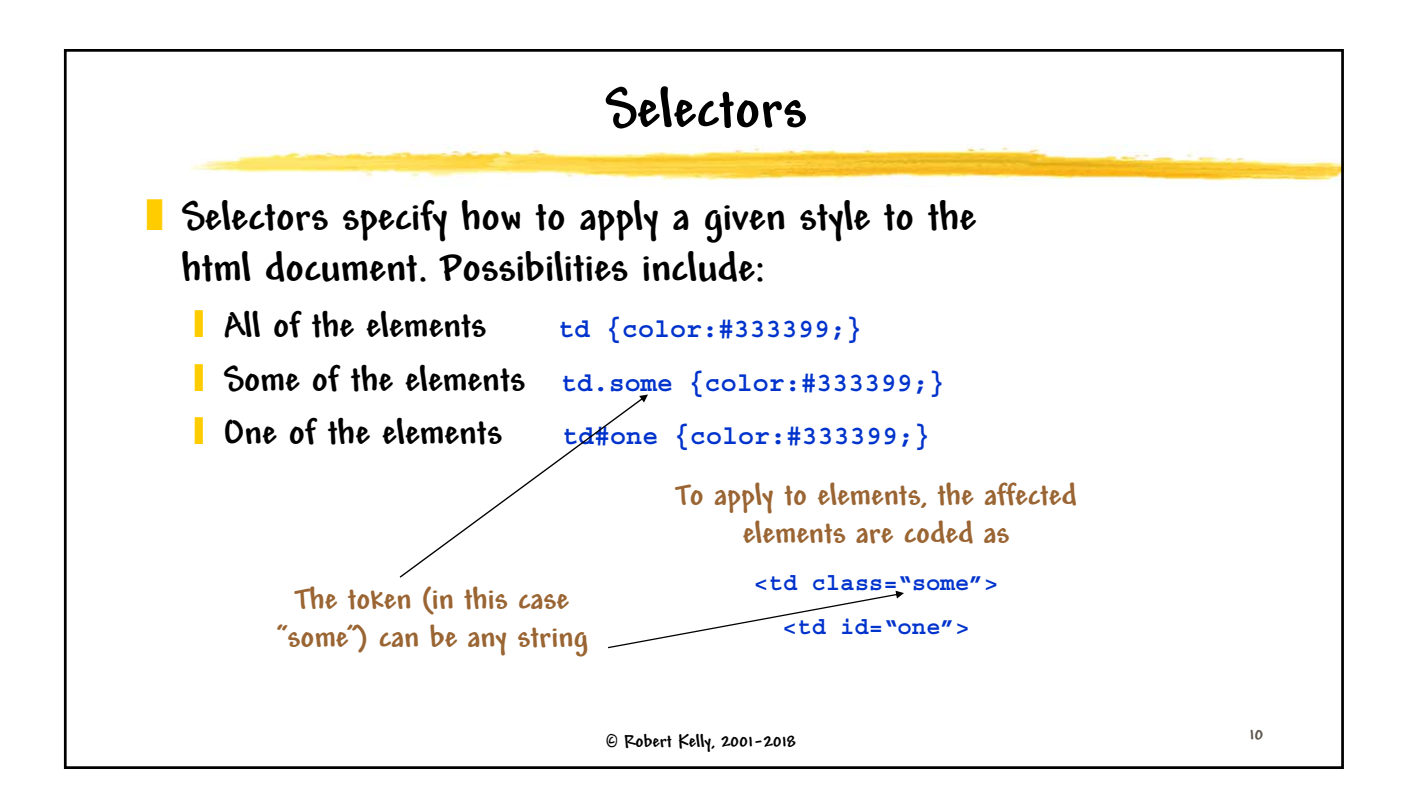

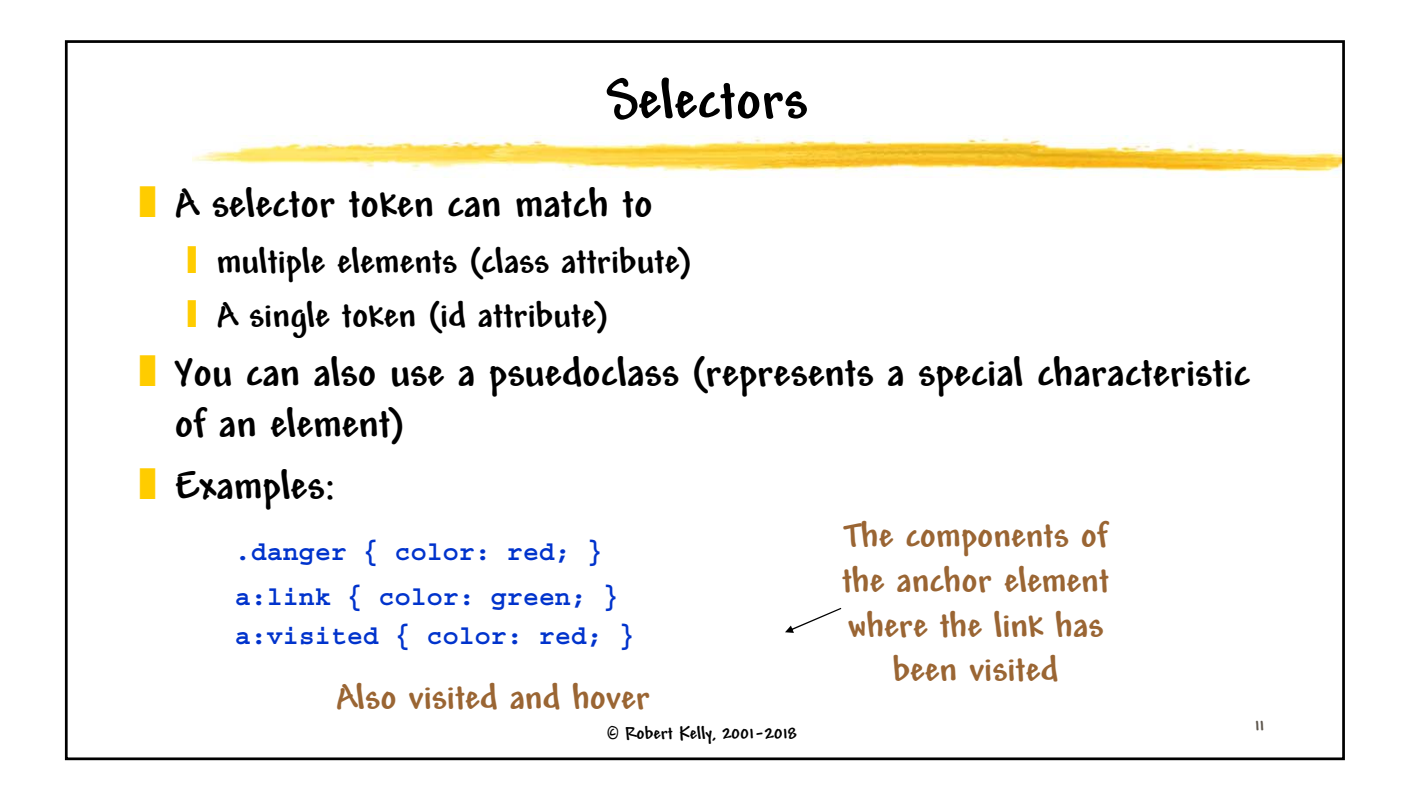

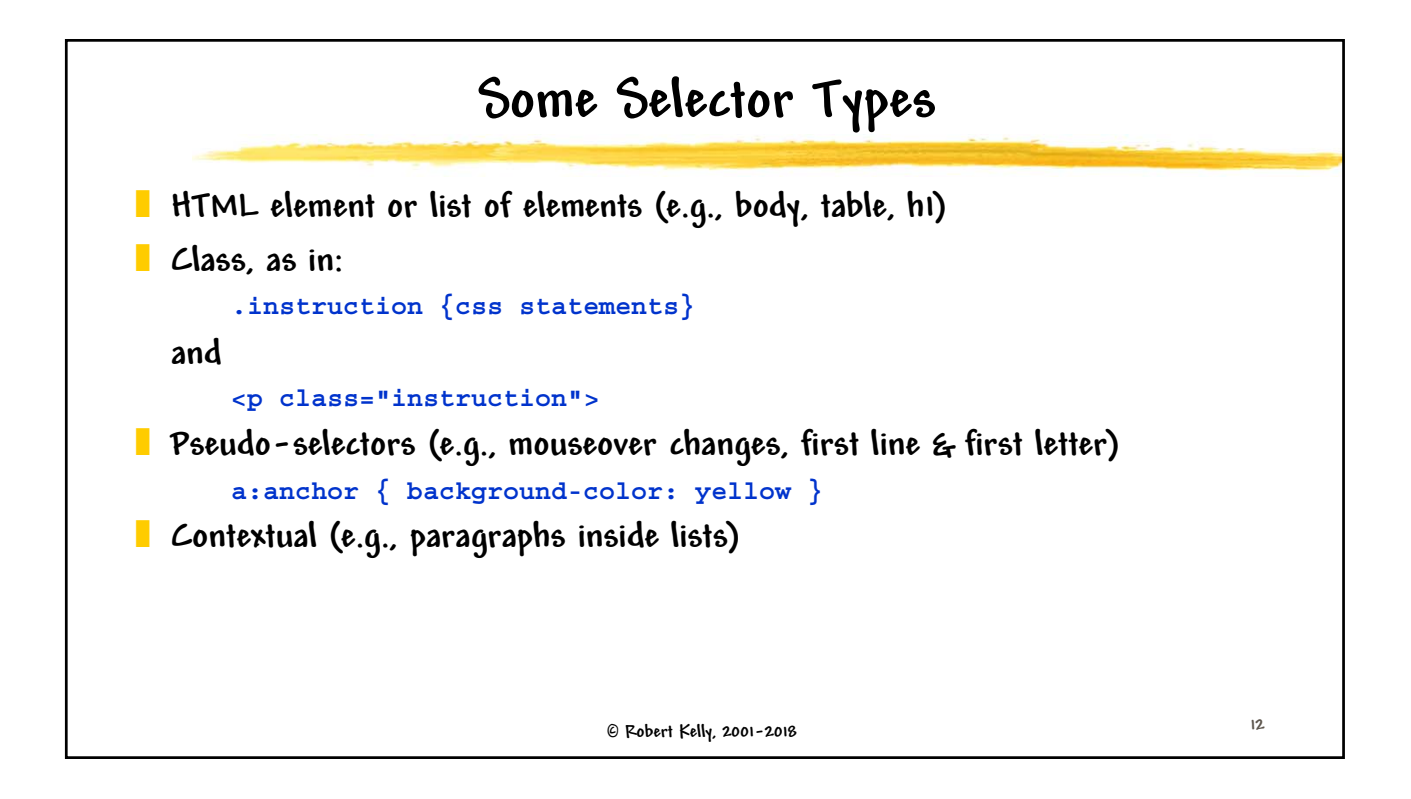

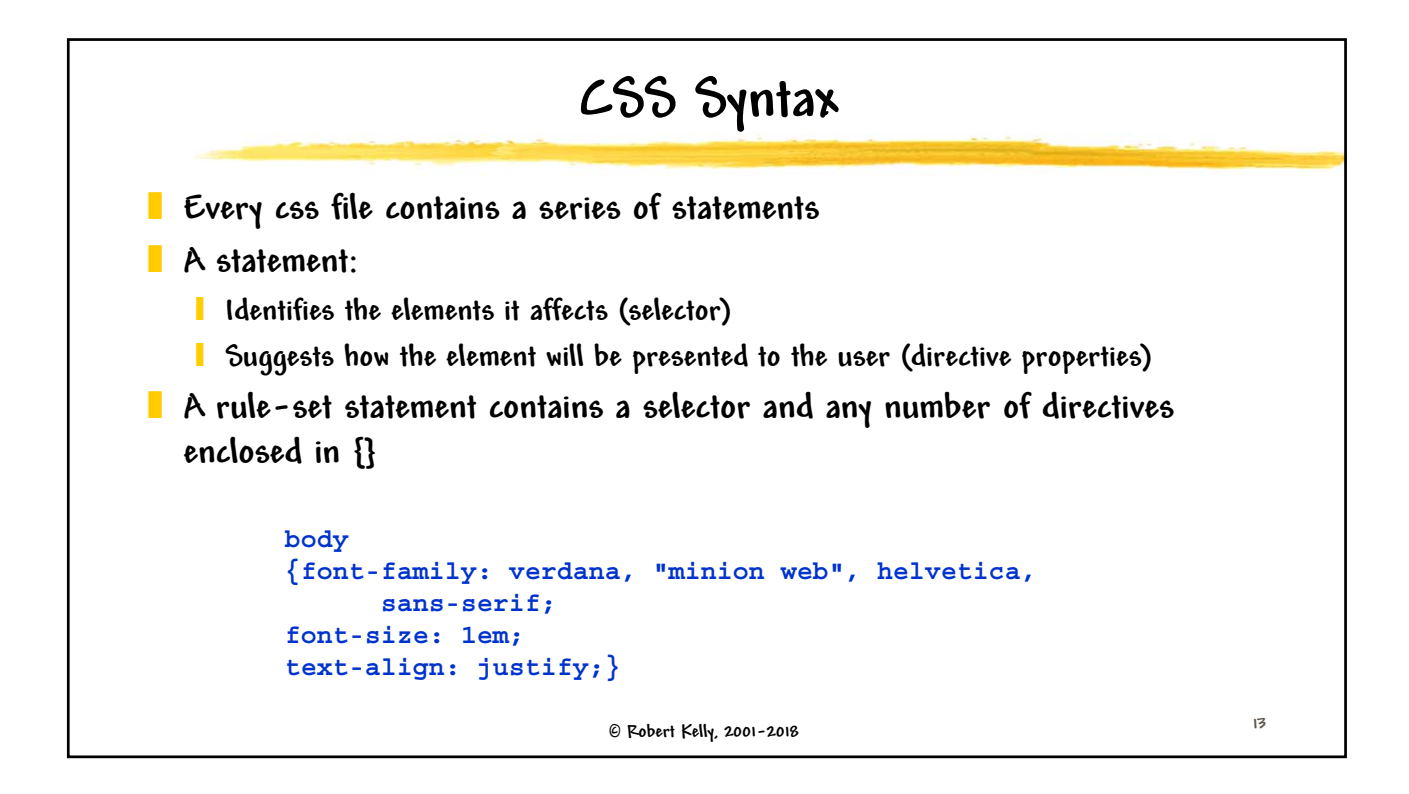

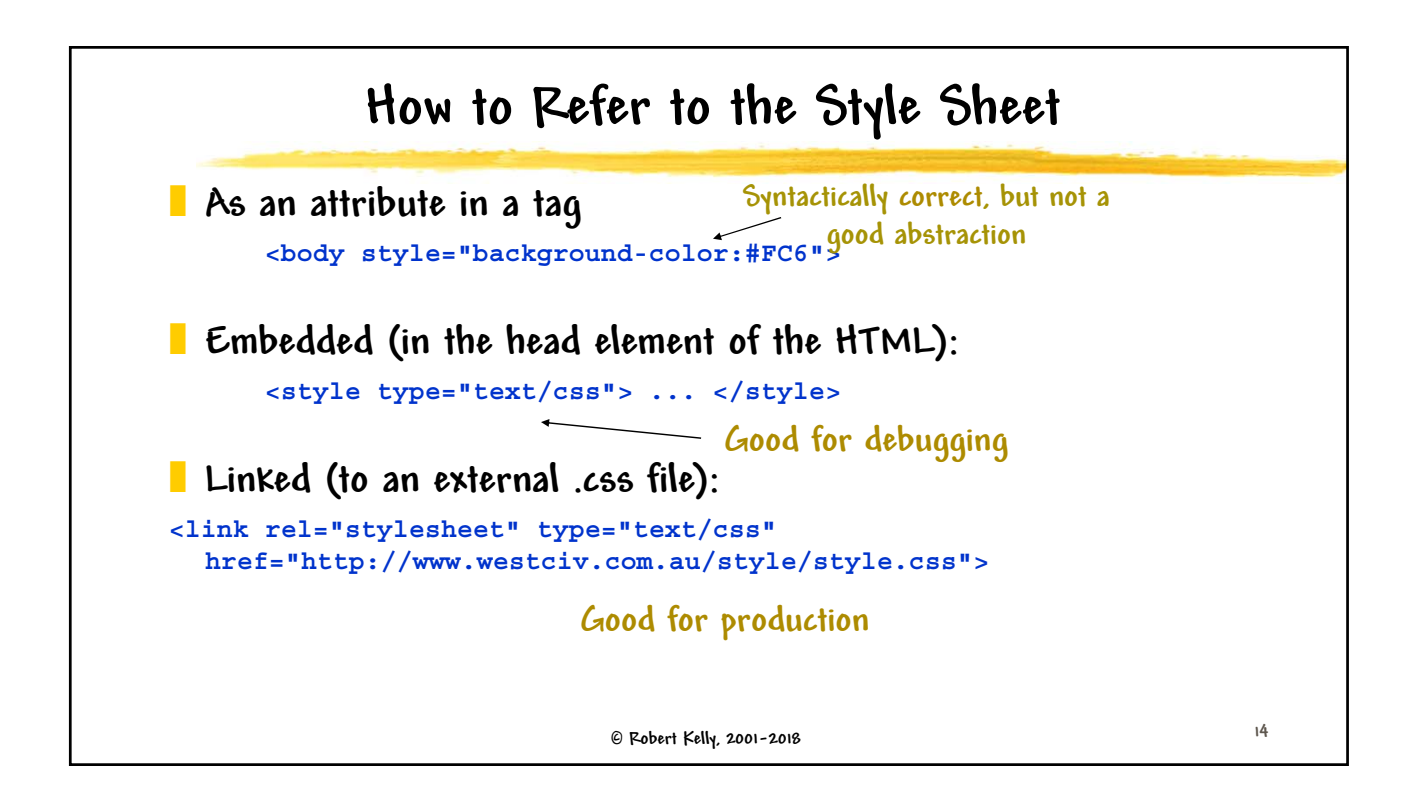

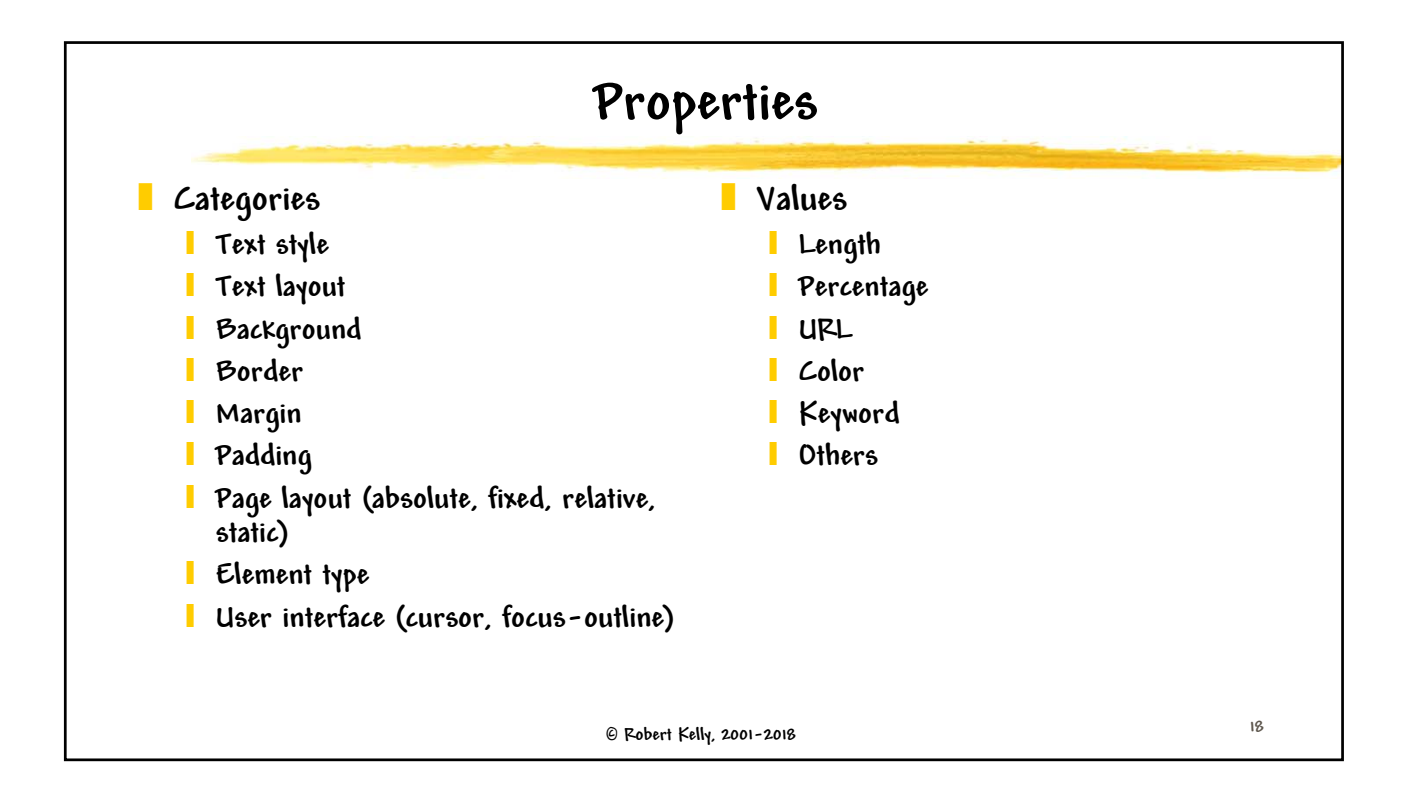

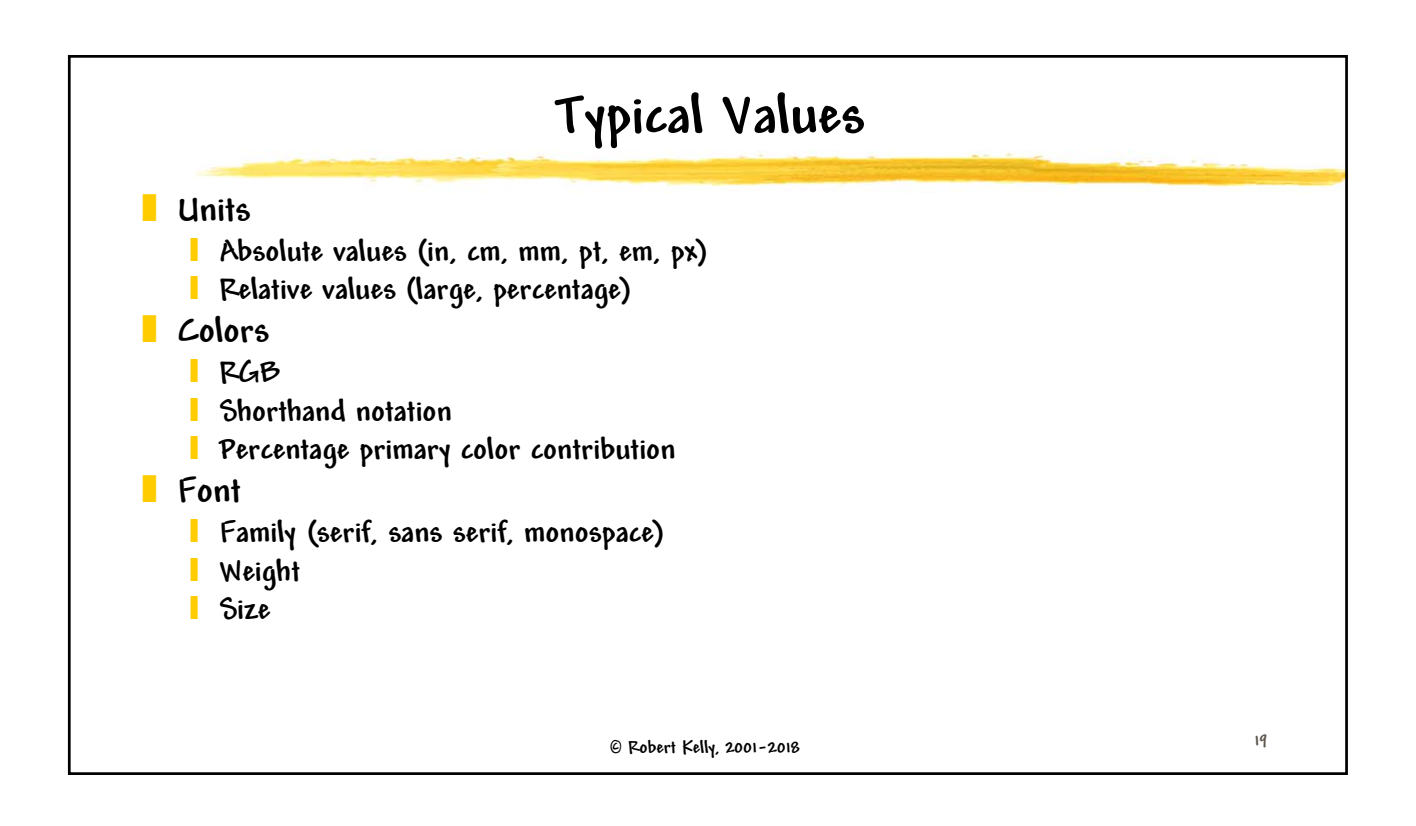

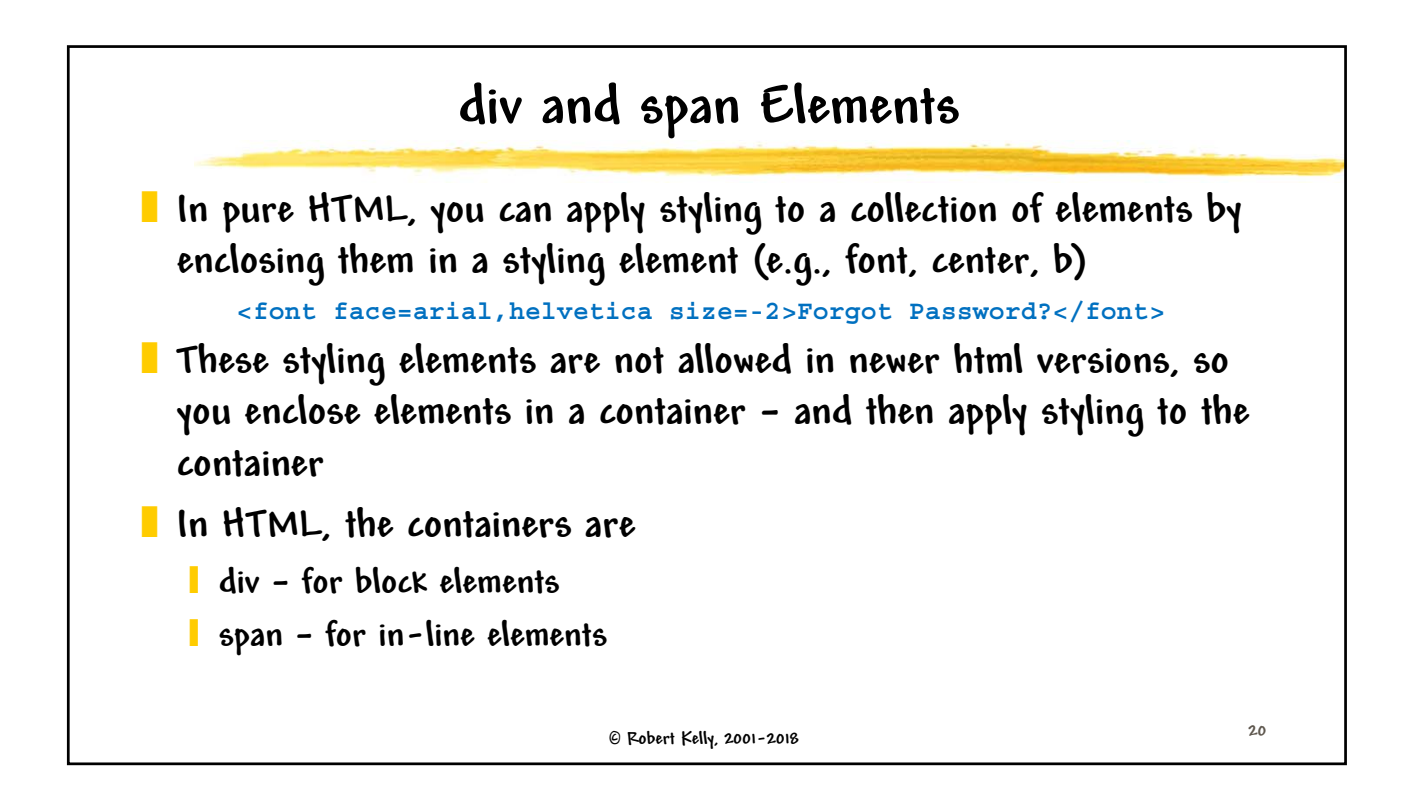

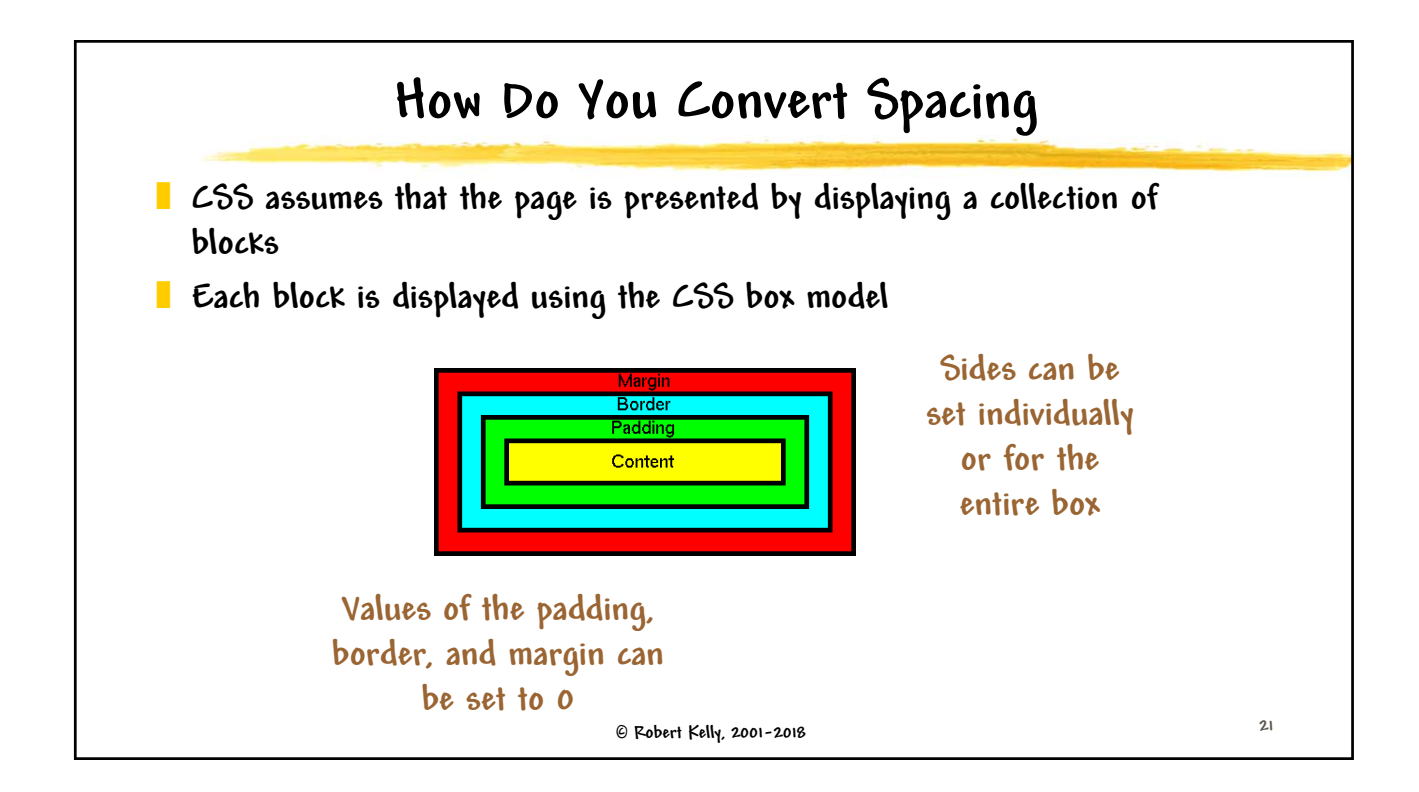

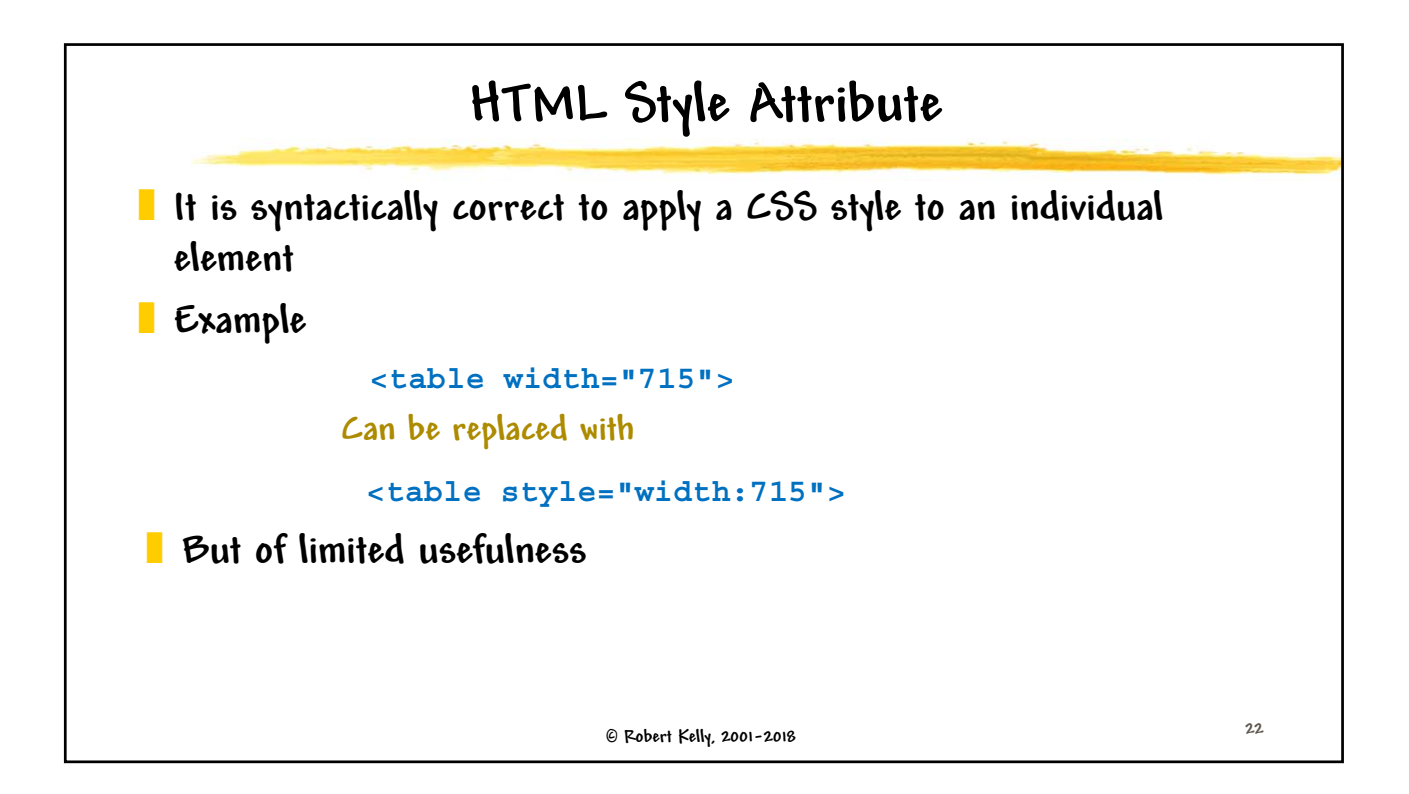

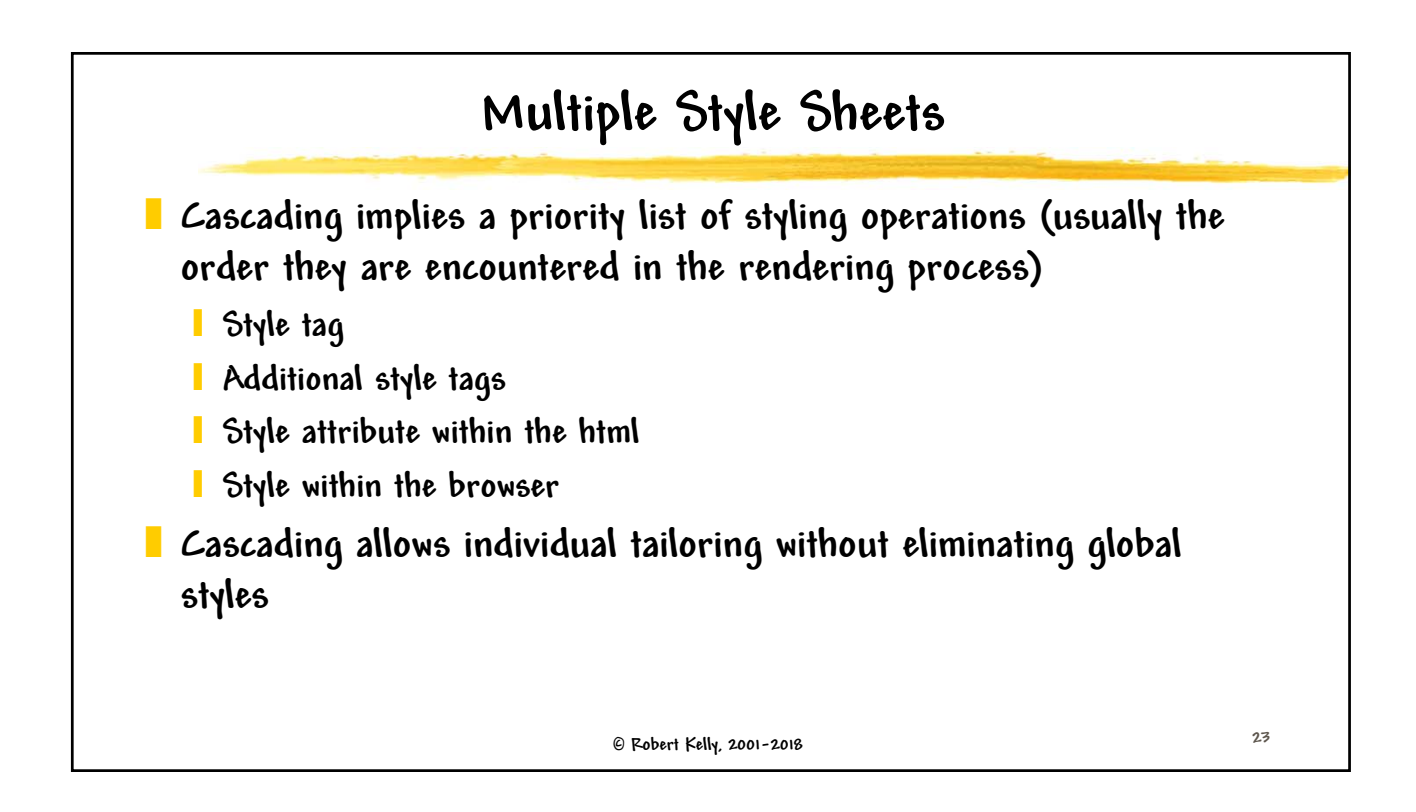

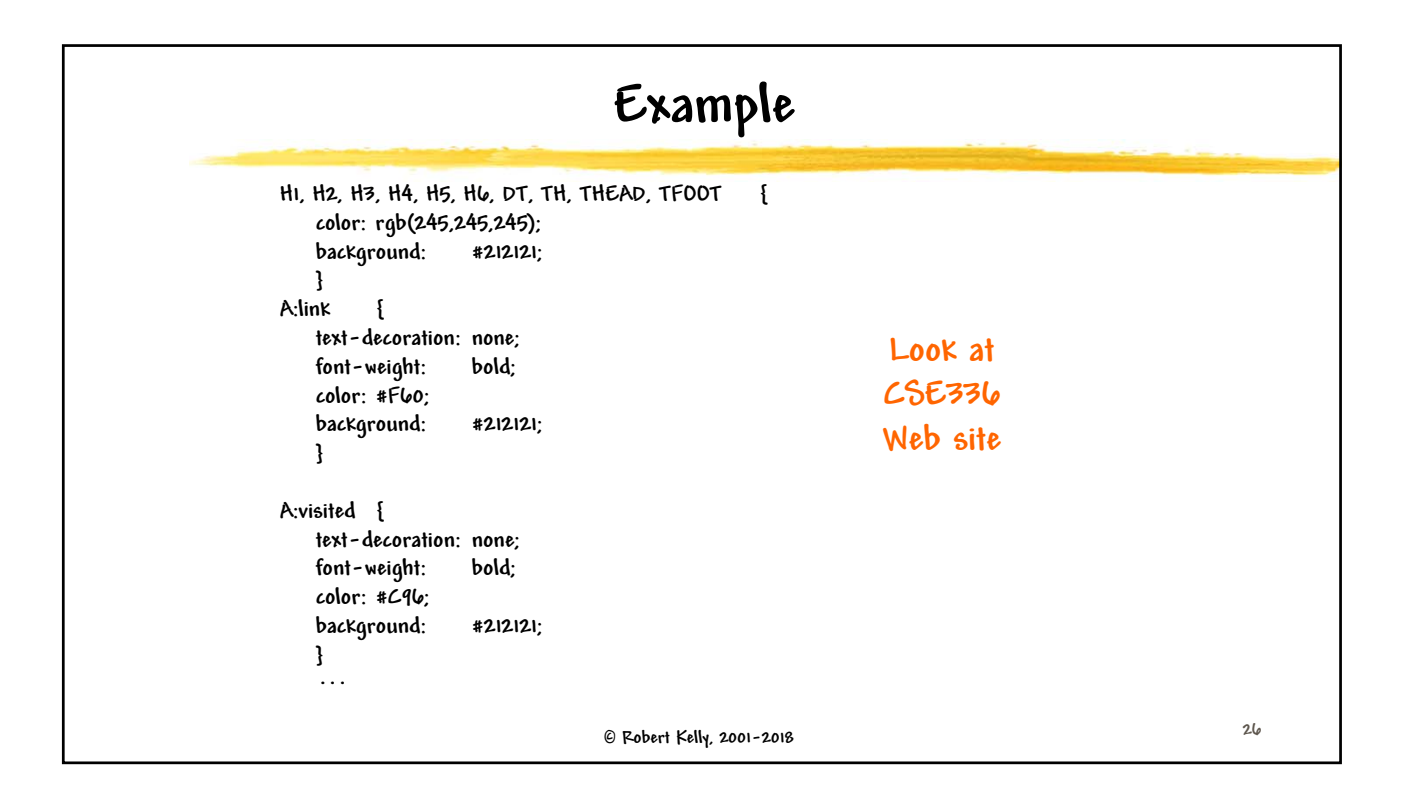

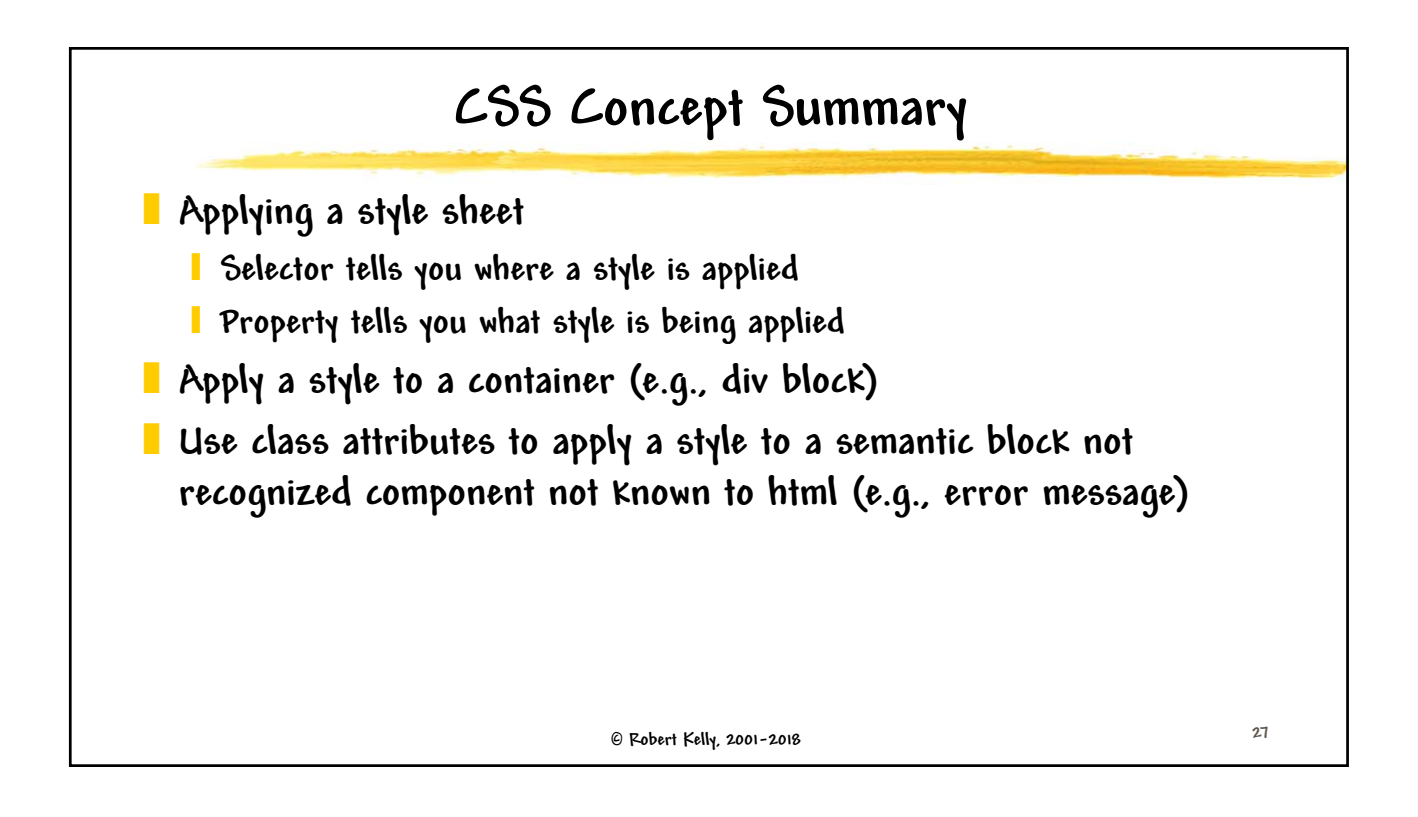

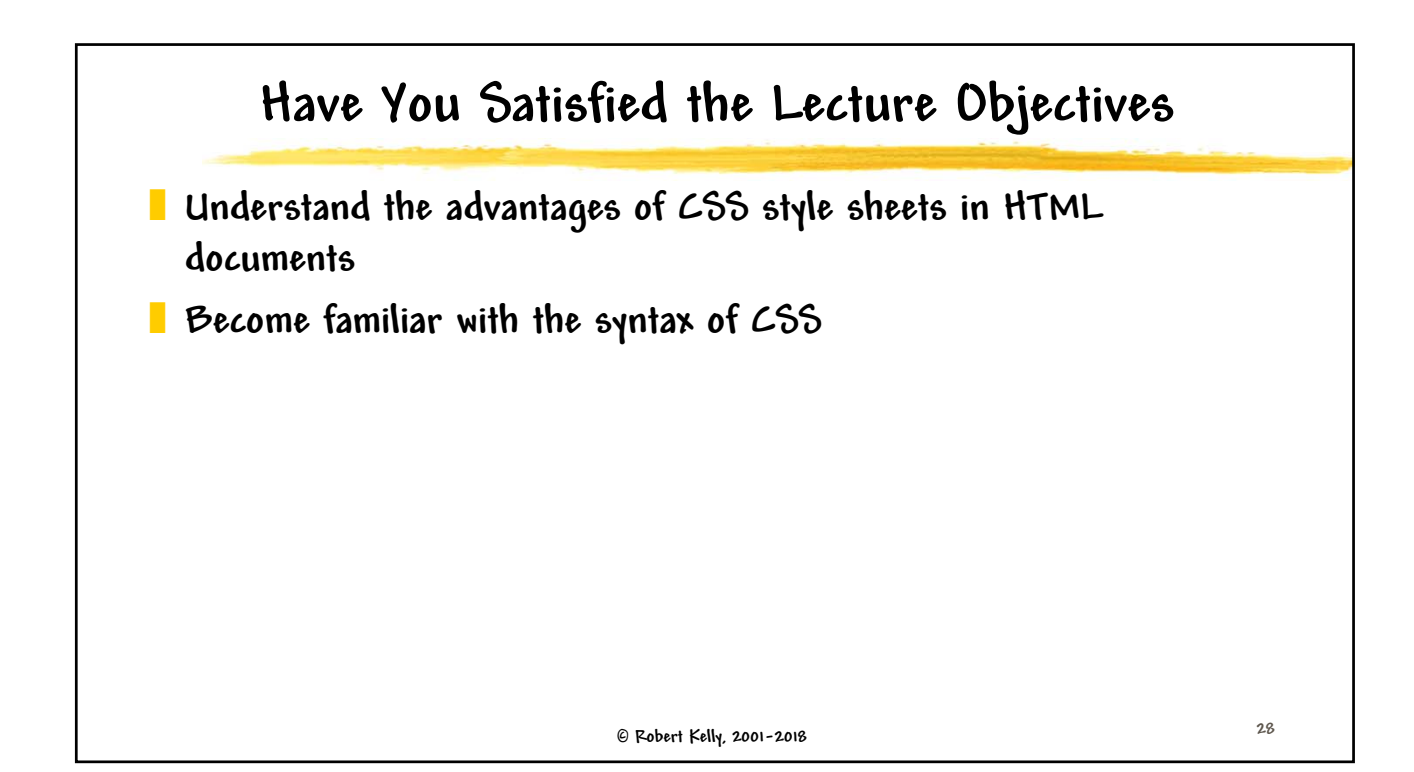